**AutoCAD Crack Product Key X64 2022 [New]**

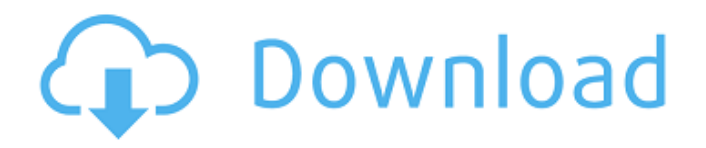

AutoCAD Torrent Download commands are case-insensitive and commands can be abbreviated. Basic Commands Command Description ALT Toggle backspace mode HOLD Toggle in the hold mode [Shift+] Command prompt [Shift+] Toggle in the console mode (xterm) [Ctrl+] Start a shell [Ctrl+] [Ctrl+] Send selected text as mail to specified recipient CTRL+P Copy selected text as mail to specified recipient [Ctrl+] Paste selected text as mail to specified recipient CTRL+Q Exit the shell [Ctrl+] Return to the command prompt CTRL+[DEL] Delete character backward from cursor position REPLY Send command to editor in a specified window

J/j Go to line j [ ] Go to file j J Go to tab j Select line j Insert line before line j [j] Insert line after line j [j] Insert new file before line j [j] Insert new file after line j [i] Insert new page before line j [j] Insert new page after line j [j] Insert blank line before line j [j] Insert blank line after line j [j] Insert blank page before line j [j] Insert blank page after line *j* [*j*] Dump workspace to disk Cracked AutoCAD With Keygen Dump area (2D) of viewport to disk [ ] Dump area (3D) of viewport to disk [ ] Undo area (2D) of viewport to disk [ ] Undo area (3D) of viewport to disk [ ] Undo area (2D) of viewport to disk [] Undo area (3D) of viewport to disk [] Clear Area (2D) of viewport to disk [ ] Clear Area (3D) of viewport to disk [ ]

## Rasterize area (2D) of viewport to disk [ ] Rasterize area (3D) of viewport to disk [ ] Pop area (2D) of

**AutoCAD Crack + [April-2022]**

File formats AutoCAD is a drawing program, and thus can create drawings in any file format supported by other such programs. AutoCAD versions 16 and earlier use the DXF format, while subsequent versions use the native DWG format. The DXF format has been the primary file format of AutoCAD since version 7. AutoCAD's native file format, DWG, is a vector-based format that allows representations of objects and colors in a fraction of the size of DXF, as well as better rendering of fonts and certain line

types. AutoCAD LISP, and particularly Visual LISP, enables use of other drawing formats such as IGES, SLD, STL, and others. Printing AutoCAD supports standard DPI (300 or 600) and color in black or three basic colors (red, green and blue). The user can also manually choose other colors in the same way that the user chooses color for the B/W line and fill styles. The various AutoCAD Drawing features (such as profiles, profile types, and profiles and profile types) are available to either process color or monochrome documents. The drawing commands for the production of color pages and the production of black and white pages are separate and thus are available only to the appropriate profile type. Additional

AutoCAD Color Choices The additional AutoCAD Color Choices provide options for color management. AutoCAD supports both Adobe RGB and sRGB color spaces, and with the use of profiles, the colors specified in the drawing are converted to one or the other of these. Automatic Layout AutoCAD automatically generates the XYZ drawing coordinates of the line, arc, circular arc, rectangle, ellipse, and polyline. These are referred to as chord elements. A simple connection between two points in an XYZ coordinate system (a straight line, for example) is referred to as a XYZ point, and the pair of XYZ coordinates of the point is called the XYZ coordinates of the XYZ point. The two points which define the straight line are the XYZ coordinates of the endpoint of the line. A straight line between two XYZ points (for example, between the endpoints of two arcs on two adjacent lines), can be drawn simply by connecting the XYZ points. The coordinates of the endpoint of the line are the XYZ coordinates of the line's endpoint. A circular arc between two XYZ points is automatically a1d647c40b

If you want to use the EAC tool, you need to activate it first and then install the software. File format Autodesk ACAD 2010 Autodesk ACAD 2009 Open With Cadscape 2014 Cadscape 2013 Autocad 2007 Autocad 2007 (Lite) Autocad 2009 Program Requirements Windows XP / Vista / 7 / 8 / 8.1 / 10 .NET Framework 1.0, 2.0 or 3.0 Processor: 486 or above 1 GB RAM See also Comparison of CAD editors for Linux External links Autodesk home page Cadscape download page Category:3D graphics software Category:AutoCADQ: ASP.NET MVC ViewModel I have a custom view model that looks like this: public class UserData {

```
public int Id { get; set; } [Required]
[DataType(DataType.Text)]
[DisplayName("First name")] public string
FirstName { get; set; } [Required]
[DataType(DataType.Text)]
[DisplayName("Last name")] public string
LastName { get; set; } } Then in the
controller I get the data like this:
ViewData['name"] = userData; and then in
the view I would like to do something like
this: I'm not sure how to access the data of
my viewmodel in the view. A: You could
pass the entire model to the view like this
ViewData["name"] = new UserData {
FirstName = "Bob", LastName = "Smith"
}; ...or make the UserData type
parameterized, like this public
ActionResult SomeAction() { UserData
```
## data = new UserData { FirstName = "Bob", LastName = "

**What's New in the?**

Getting started: Guide you through the creation of a blank drawing. You'll be creating a simple plan view drawing and adding a few lines and circles. (video: 1:15 min.) Advanced drawing techniques: Sketch your own construction geometry for doors, windows, and fixtures and let AutoCAD use its built-in knowledge of those shapes to add the needed functionality and detail. (video: 2:30 min.) Dynamically adjusted user interface: The drawing window, toolbars, palette, and ribbon can all move to the left or right. While this can be disorienting at first, it's a

## great way to extend a drawing that you're working on. (video: 1:10 min.) Thematic views: Read through the dynamic

properties, icons, and block attributes of a tool by theme. In this section of our series, you'll learn about the icons and block attributes for drawing functionality like alignment, rotation, and thickness. (video: 1:45 min.) Assistants: Transform, offset, and snap to guides are a few of the common operations AutoCAD has always performed, and now they're even faster and easier. In this section, you'll learn how to create and edit these type of visual settings. (video: 2:00 min.) Navigation: The ribbon and toolbars are updated to meet your design needs, and features like the flyout menu and history panel make it

## even easier to navigate around your drawings. (video: 1:18 min.) Text editing: To make your drawings look great and maintain their integrity, you need to make

sure that the text that's part of a drawing is easy to read. AutoCAD 2023 includes new text features and tools. (video: 1:30 min.) Workflow features: Easily navigate your drawing workspace by using views, fit, and zoom. You can also access context-based commands from any type of tool, without having to leave the tool in the drawing. This saves time and allows you to be more productive. (video: 1:10 min.) Style authoring: Leverage the power of dynamic styles to create style sets for different drawing types and special

Recommended: OS: Windows XP/Windows Vista/Windows 7/Windows 8 Processor: 2.6 GHz Memory: 512MB RAM Graphics: 1024x768 DirectX: 9.0 Hard Drive: 5GB available space Network: Broadband Internet connection Minimum: OS: Windows XP/Windows Vista/Windows 7 Processor: 1GHz Memory: 256MB RAM Hard Drive: 5GB